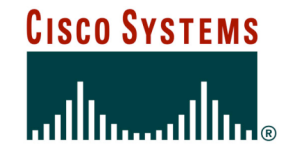

# **Service Provider Multihoming**

**BGP Traffic Engineering**

Cisco ISP Workshops

© 2004, Cisco Systems, Inc. All rights reserved. 1

• **Previous examples dealt with loadsharing inbound traffic**

**Of primary concern at Internet edge**

**What about outbound traffic?**

• **Transit ISPs strive to balance traffic flows in both directions**

**Balance link utilisation**

**Try and keep most traffic flows symmetric**

**Some edge ISPs try and do this too**

• **The original "Traffic Engineering"**

# **Service Provider Multihoming**

• **Balancing outbound traffic requires inbound routing information**

**Common solution is "full routing table"**

**Rarely necessary**

**Why use the "routing mallet" to try solve loadsharing problems?**

**"Keep It Simple" is often easier (and \$\$\$ cheaper) than carrying N-copies of the full routing table**

## **Service Provider Multihoming MYTHS!!**

#### • **Common MYTHS**

#### • **1: You need the full routing table to multihome**

**People who sell router memory would like you to believe this Only true if you are a transit provider Full routing table can be a significant hindrance to multihoming**

#### • **2: You need a BIG router to multihome**

**Router size is related to data rates, not running BGP**

**In reality, to multihome, your router needs to:**

**Have two interfaces,**

**Be able to talk BGP to at least two peers,**

**Be able to handle BGP attributes,**

**Handle at least one prefix**

#### • **3: BGP is complex**

**In the wrong hands, yes it can be! Keep it Simple!**

## **Service Provider Multihoming: Some Strategies**

- **Take the prefixes you need to aid traffic engineering Look at NetFlow data for popular sites**
- **Prefixes originated by your immediate neighbours and their neighbours will do more to aid load balancing than prefixes from ASNs many hops away**

**Concentrate on local destinations**

• **Use default routing as much as possible**

**Or use the full routing table with care**

# **Service Provider Multihoming**

#### • **Examples**

- **One upstream, one local peer**
- **One upstream, local exchange point**
- **Two upstreams, one local peer**
- **Tier-1 and regional upstreams, with local peers**
- **Require BGP and a public ASN**
- **Examples assume that the local network has their own /19 address block**

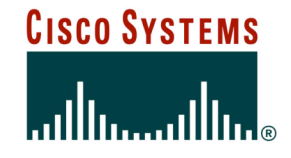

# **Service Provider Multihoming**

**One Upstream, One local peer**

Cisco ISP Workshops

© 2004, Cisco Systems, Inc. All rights reserved. 7

- **Very common situation in many regions of the Internet**
- **Connect to upstream transit provider to see the "Internet"**
- **Connect to the local competition so that local traffic stays local**

**Saves spending valuable \$ on upstream transit costs for local traffic**

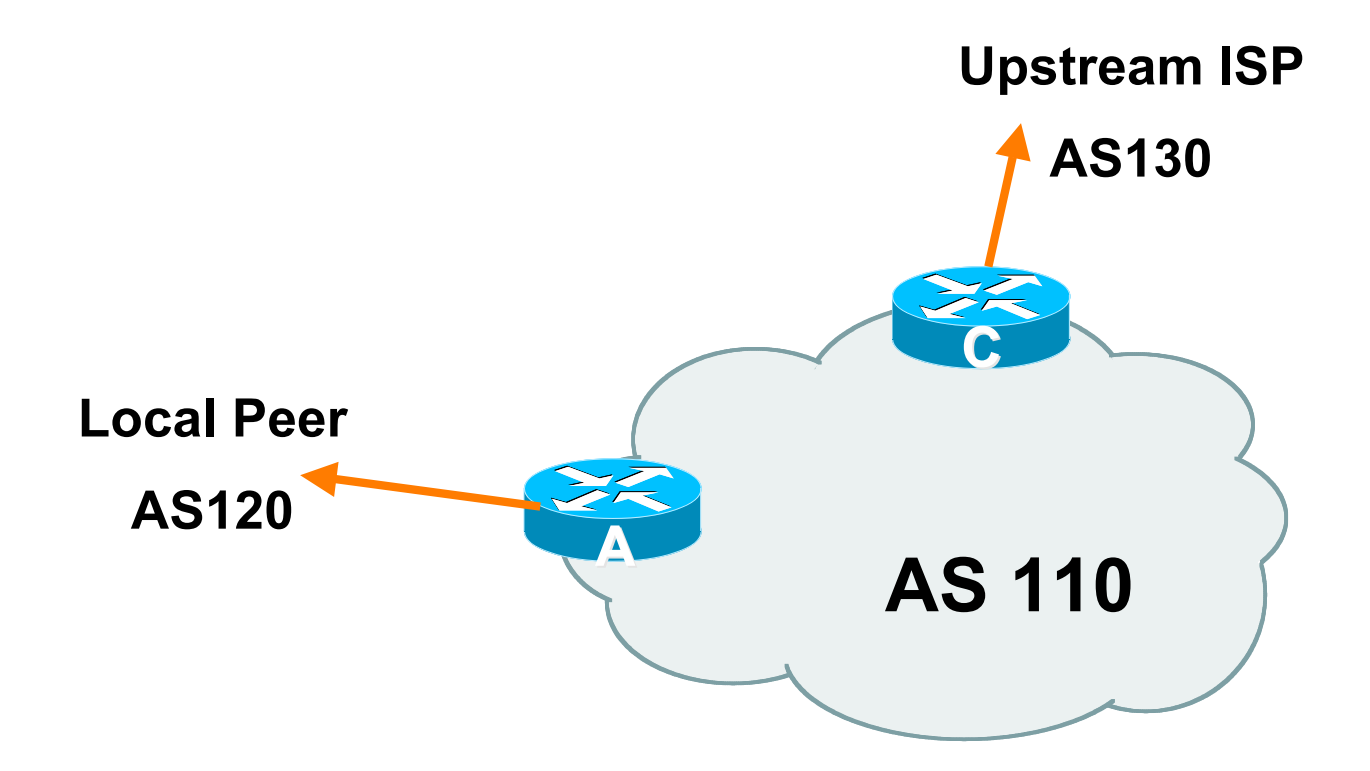

- **Announce /19 aggregate on each link**
- **Accept default route only from upstream Either 0.0.0.0/0 or a network which can be used as default**
- **Accept all routes from local peer**

## • **Router A Configuration**

**router bgp 110 network 121.10.0.0 mask 255.255.224.0 neighbor 122.102.10.2 remote-as 120 neighbor 122.102.10.2 prefix-list my-block out neighbor 122.102.10.2 prefix-list AS120-peer in ! ip prefix-list AS120-peer permit 122.5.16.0/19 ip prefix-list AS120-peer permit 121.240.0.0/20 ip prefix-list my-block permit 121.10.0.0/19 ! Prefix filters inbound**

**ip route 121.10.0.0 255.255.224.0 null0**

#### • **Router A – Alternative Configuration**

```
router bgp 110
network 121.10.0.0 mask 255.255.224.0
neighbor 122.102.10.2 remote-as 120
neighbor 122.102.10.2 prefix-list my-block out
neighbor 122.102.10.2 filter-list 10 in
!
ip as-path access-list 10 permit ^(120_)+$
!
ip prefix-list my-block permit 121.10.0.0/19
!
ip route 121.10.0.0 255.255.224.0 null0
                                         AS Path filters –
                                         more "trusting"
```
## • **Router C Configuration**

```
router bgp 110
network 121.10.0.0 mask 255.255.224.0
neighbor 122.102.10.1 remote-as 130
neighbor 122.102.10.1 prefix-list default in
neighbor 122.102.10.1 prefix-list my-block out
!
ip prefix-list my-block permit 121.10.0.0/19
ip prefix-list default permit 0.0.0.0/0
!
```
- **Two configurations possible for Router A Filter-lists assume peer knows what they are doing Prefix-list higher maintenance, but safer Some ISPs use both**
- **Local traffic goes to and from local peer, everything else goes to upstream**

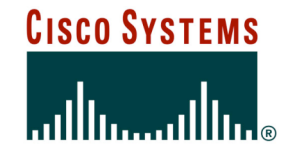

# **Service Provider Multihoming**

**One Upstream, Local Exchange Point**

© 2004, Cisco Systems, Inc. All rights reserved.

- **Very common situation in many regions of the Internet**
- **Connect to upstream transit provider to see the "Internet"**
- **Connect to the local Internet Exchange Point so that local traffic stays local**
	- **Saves spending valuable \$ on upstream transit costs for local traffic**

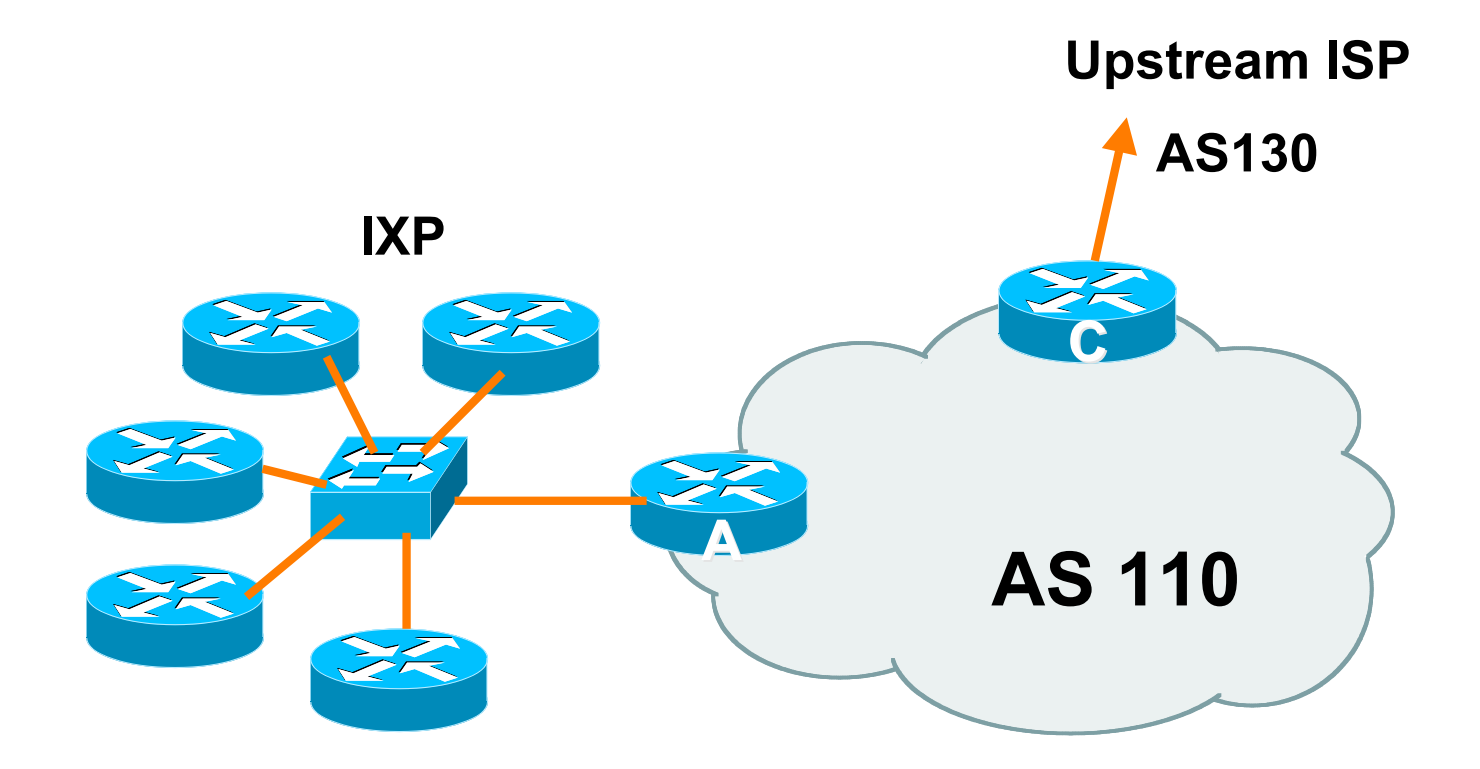

- **Announce /19 aggregate to every neighbouring AS**
- **Accept default route only from upstream Either 0.0.0.0/0 or a network which can be used as**

**default**

• **Accept all routes originated by IXP peers**

#### • **Router A Configuration**

**interface fastethernet 0/0 description Exchange Point LAN ip address 120.5.10.1 mask 255.255.255.224 ip verify unicast reverse-path ! router bgp 110 neighbor ixp-peers peer-group neighbor ixp-peers prefix-list my-block out neighbor ixp-peers remove-private-AS neighbor ixp-peers route-map set-local-pref in** ..next slide

- **neighbor 120.5.10.2 remote-as 100**
- **neighbor 120.5.10.2 peer-group ixp-peers**
- **neighbor 120.5.10.2 prefix-list peer100 in**
- **neighbor 120.5.10.3 remote-as 101**
- **neighbor 120.5.10.3 peer-group ixp-peers**
- **neighbor 120.5.10.3 prefix-list peer101 in**
- **neighbor 120.5.10.4 remote-as 102**
- **neighbor 120.5.10.4 peer-group ixp-peers**
- **neighbor 120.5.10.4 prefix-list peer102 in**
- **neighbor 120.5.10.5 remote-as 103**
- **neighbor 120.5.10.5 peer-group ixp-peers**
- **neighbor 120.5.10.5 prefix-list peer103 in**
- ..next slide

```
!
ip prefix-list my-block permit 121.10.0.0/19
ip prefix-list peer100 permit 122.0.0.0/19
ip prefix-list peer101 permit 122.30.0.0/19
ip prefix-list peer102 permit 122.12.0.0/19
ip prefix-list peer103 permit 122.18.128.0/19
!
route-map set-local-pref permit 10
set local-preference 150
!
```
- **Note that Router A does not generate the aggregate for AS110**
	- **If Router A becomes disconnected from backbone, then the aggregate is no longer announced to the IX**
	- **BGP failover works as expected**
- **Note the inbound route-map which sets the local preference higher than the default**

**This ensures that local traffic crosses the IXP**

#### • **Router C Configuration**

**router bgp 110 network 121.10.0.0 mask 255.255.224.0 neighbor 122.102.10.1 remote-as 130 neighbor 122.102.10.1 prefix-list default in neighbor 122.102.10.1 prefix-list my-block out ! ip prefix-list my-block permit 121.10.0.0/19 ip prefix-list default permit 0.0.0.0/0 ! ip route 121.10.0.0 255.255.224.0 null0**

- **Note Router A configuration Prefix-list higher maintenance, but safer uRPF on the IX facing interface No generation of AS110 aggregate**
- **IXP traffic goes to and from local IXP, everything else goes to upstream**

#### **Aside: Configuration Recommendations (1)**

#### • **Private Peers**

**The peering ISPs exchange prefixes they originate**

**Sometimes they exchange prefixes from neighbouring ASNs too**

• **Be aware that the private peer eBGP router should carry only the prefixes you want the private peer to receive**

**Otherwise they could point a default route to you and unintentionally transit your backbone**

#### **Aside: Configuration Recommendations (2)**

• **IXP peers**

**The peering ISPs at the IXP exchange prefixes they originate**

**Sometimes they exchange prefixes from neighbouring ASNs too**

• **Be aware that the IXP border router should carry only the prefixes you want the IXP peers to receive and the destinations you want them to be able to reach**

**Otherwise they could point a default route to you and unintentionally transit your backbone**

• **If IXP router is at IX, and distant from your backbone**

**Don't originate your address block at your IXP router**

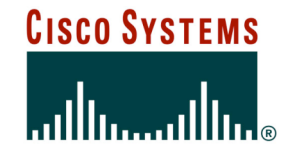

# **Service Provider Multihoming**

**Two Upstreams, One local peer**

© 2004, Cisco Systems, Inc. All rights reserved.

• **Connect to both upstream transit providers to see the "Internet"**

**Provides external redundancy and diversity – the reason to multihome**

• **Connect to the local peer so that local traffic stays local**

**Saves spending valuable \$ on upstream transit costs for local traffic**

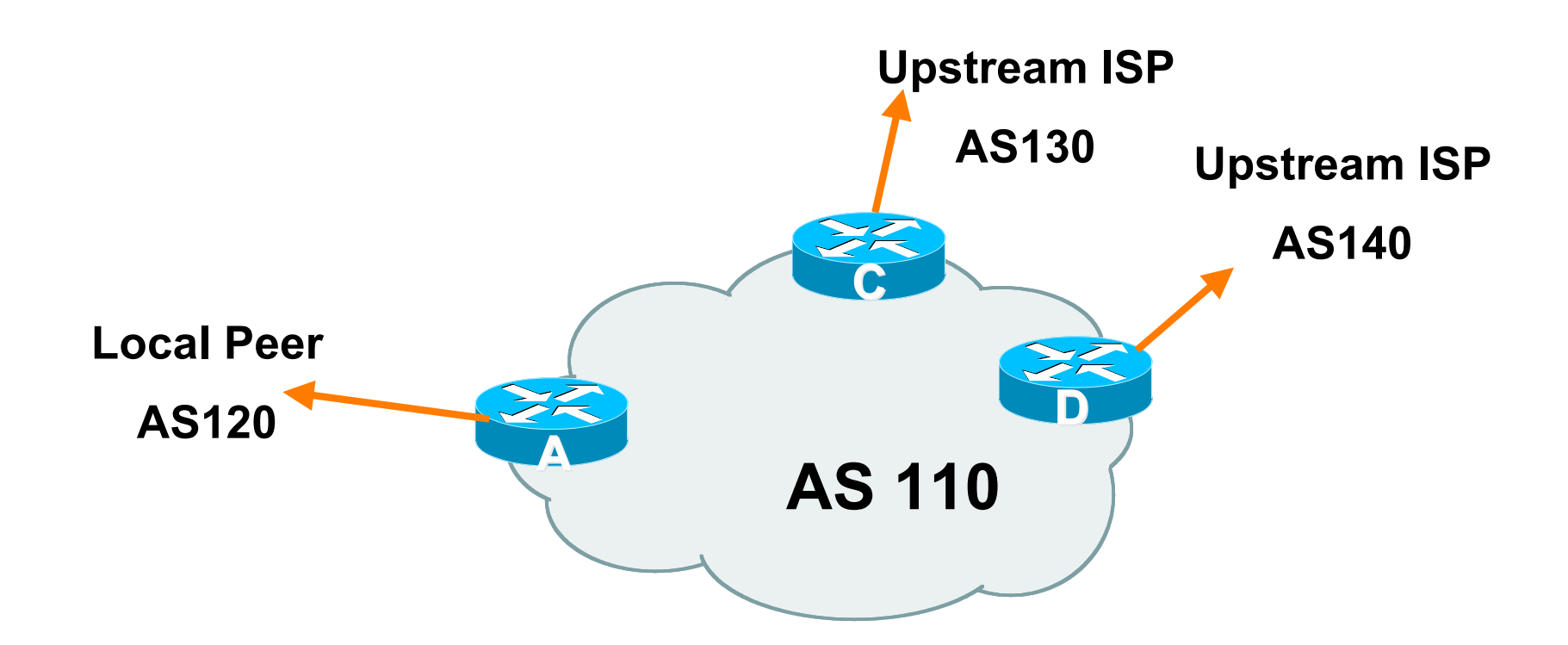

- **Announce /19 aggregate on each link**
- **Accept default route only from upstreams Either 0.0.0.0/0 or a network which can be used as default**
- **Accept all routes from local peer**

# • **Router A**

**Same routing configuration as in example with one upstream and one local peer**

**Same hardware configuration**

#### • **Router C Configuration**

**router bgp 110 network 121.10.0.0 mask 255.255.224.0 neighbor 122.102.10.1 remote-as 130 neighbor 122.102.10.1 prefix-list default in neighbor 122.102.10.1 prefix-list my-block out ! ip prefix-list my-block permit 121.10.0.0/19 ip prefix-list default permit 0.0.0.0/0 ! ip route 121.10.0.0 255.255.224.0 null0**

#### • **Router D Configuration**

**router bgp 110 network 121.10.0.0 mask 255.255.224.0 neighbor 122.102.10.5 remote-as 140 neighbor 122.102.10.5 prefix-list default in neighbor 122.102.10.5 prefix-list my-block out ! ip prefix-list my-block permit 121.10.0.0/19 ip prefix-list default permit 0.0.0.0/0 ! ip route 121.10.0.0 255.255.224.0 null0**

- **This is the simple configuration for Router C and D**
- **Traffic out to the two upstreams will take nearest exit**

**Inexpensive routers required**

**This is not useful in practice especially for international links**

**Loadsharing needs to be better**

• **Better configuration options:**

#### **Accept full routing from both upstreams**

**Expensive & unnecessary!**

#### **Accept default from one upstream and some routes from the other upstream**

**The way to go!**

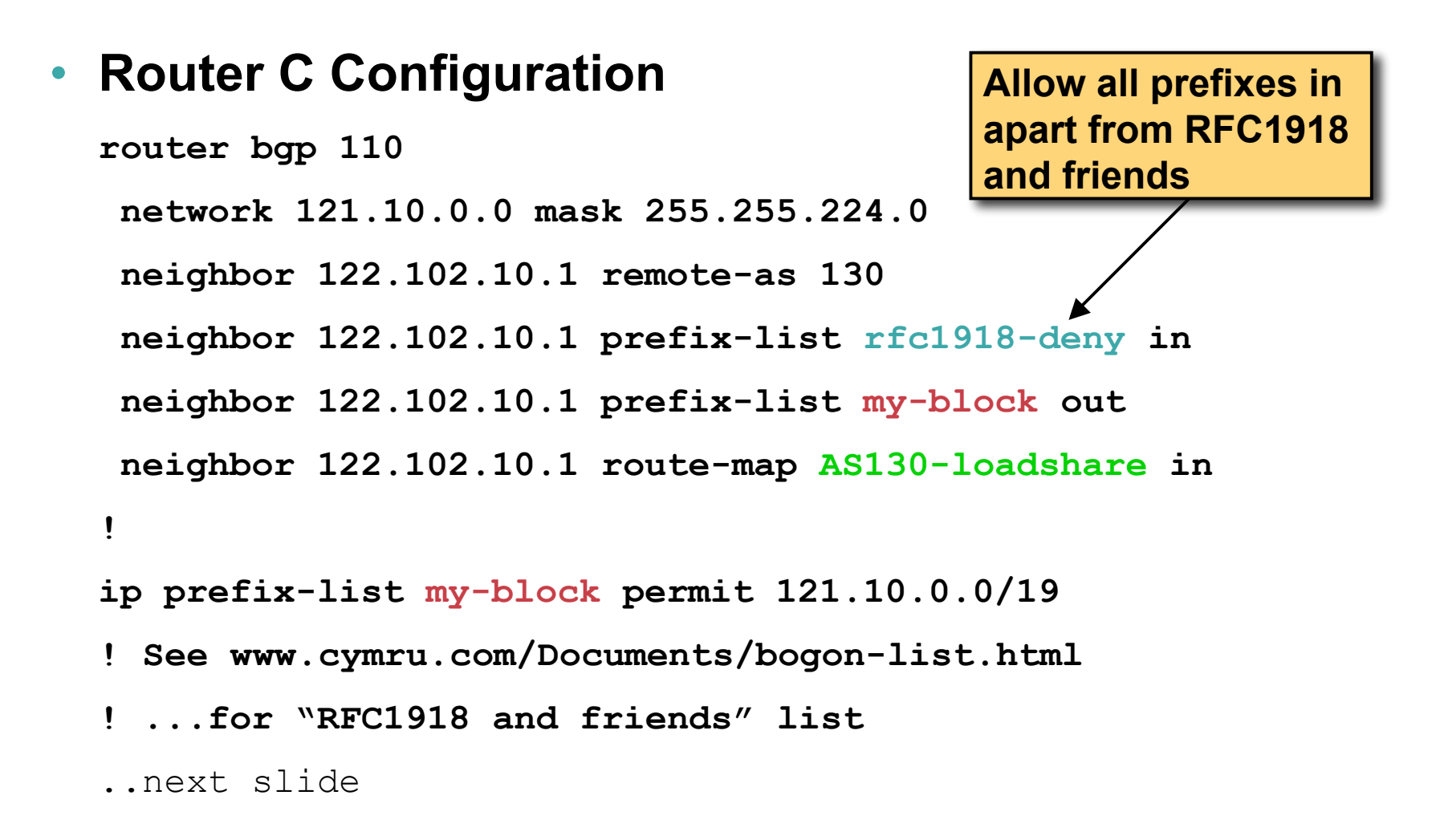

```
ip route 121.10.0.0 255.255.224.0 null0
!
ip as-path access-list 10 permit ^(130_)+$
ip as-path access-list 10 permit ^(130_)+_[0-9]+$
!
route-map AS130-loadshare permit 10
match ip as-path 10
set local-preference 120
route-map AS130-loadshare permit 20
set local-preference 80
```
**!**

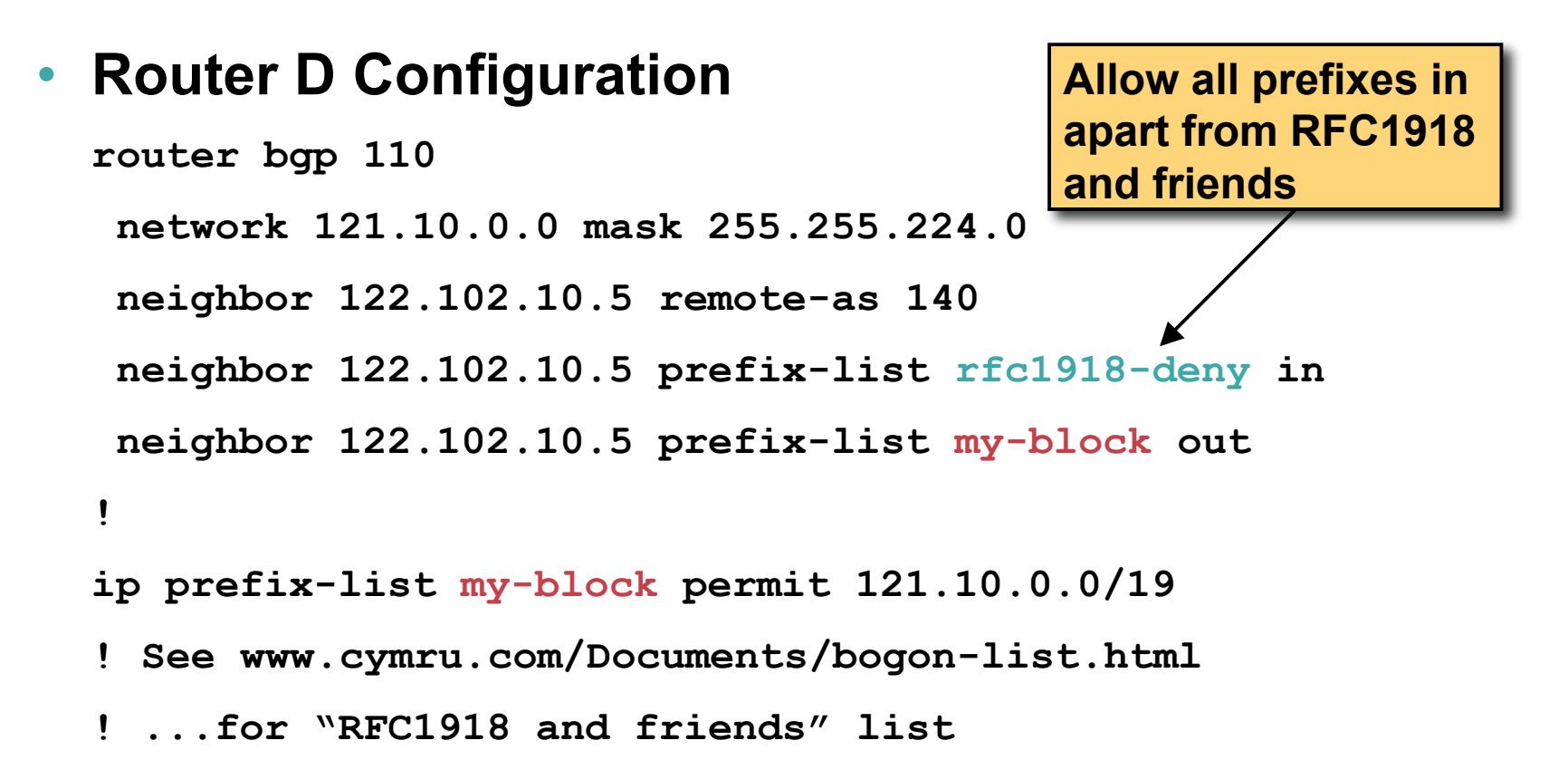

#### • **Router C configuration:**

**Accept full routes from AS130**

**Tag prefixes originated by AS130 and AS130's neighbouring ASes with local preference 120**

**Traffic to those ASes will go over AS130 link**

**Remaining prefixes tagged with local preference of 80**

**Traffic to other all other ASes will go over the link to AS140**

• **Router D configuration same as Router C without the route-map**

#### • **Full routes from upstreams**

**Expensive – needs lots of memory and CPU**

**Need to play preference games**

**Previous example is only an example – real life will need improved fine-tuning!**

**Previous example doesn't consider inbound traffic – see earlier in presentation for examples**

#### • **Strategy:**

**Ask one upstream for a default route**

**Easy to originate default towards a BGP neighbour**

**Ask other upstream for a full routing table**

**Then filter this routing table based on neighbouring ASN**

**E.g. want traffic to their neighbours to go over the link to that ASN**

**Most of what upstream sends is thrown away**

**Easier than asking the upstream to set up custom BGP filters for you**

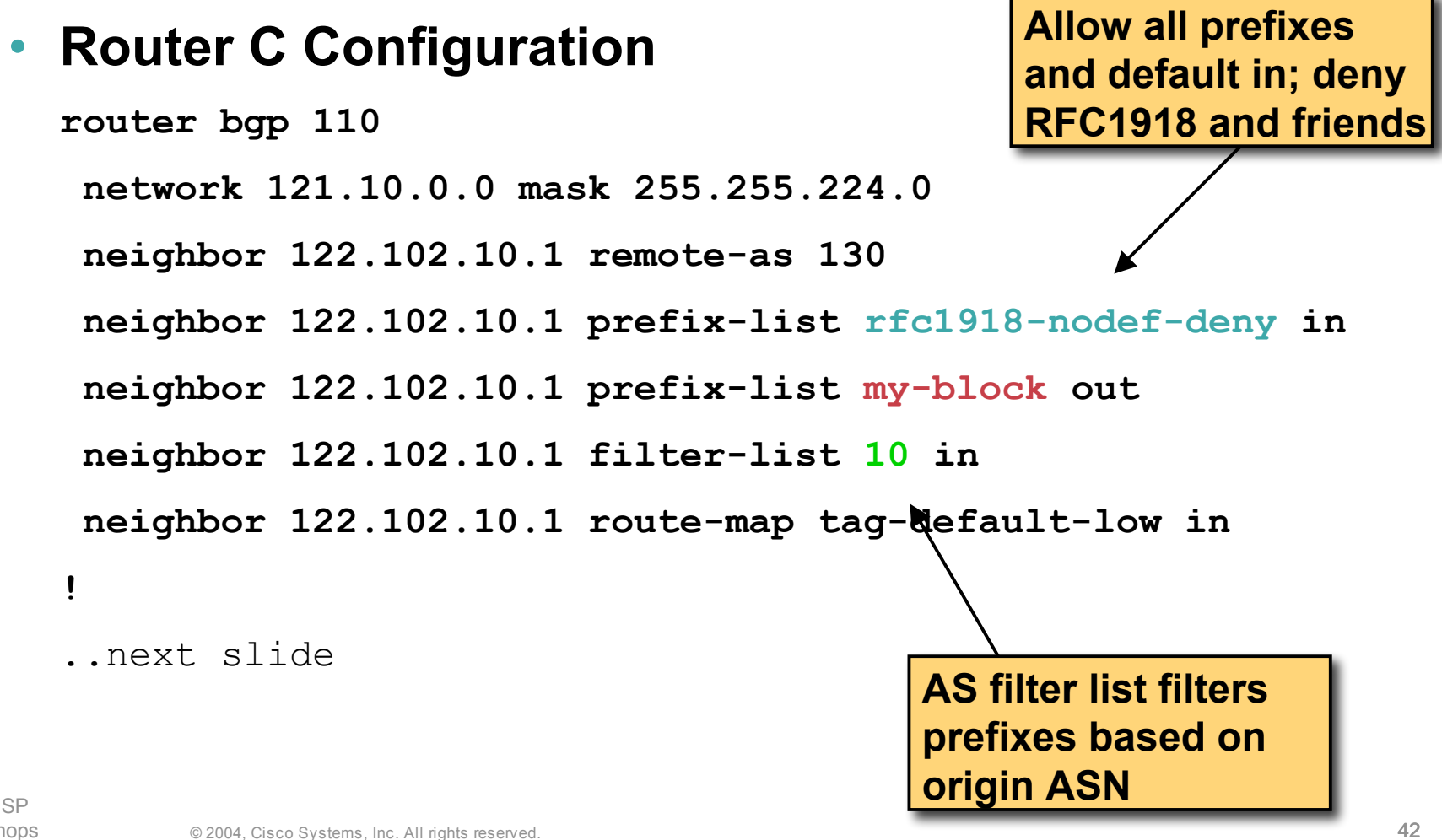

```
ip prefix-list my-block permit 121.10.0.0/19
ip prefix-list default permit 0.0.0.0/0
!
ip route 121.10.0.0 255.255.224.0 null0
!
ip as-path access-list 10 permit ^(130_)+$
ip as-path access-list 10 permit ^(130_)+_[0-9]+$
!
route-map tag-default-low permit 10
 match ip address prefix-list default
 set local-preference 80
route-map tag-default-low permit 20
!
```
#### • **Router D Configuration**

**router bgp 110**

**network 121.10.0.0 mask 255.255.224.0 neighbor 122.102.10.5 remote-as 140 neighbor 122.102.10.5 prefix-list default in neighbor 122.102.10.5 prefix-list my-block out ! ip prefix-list my-block permit 121.10.0.0/19 ip prefix-list default permit 0.0.0.0/0 !**

**ip route 121.10.0.0 255.255.224.0 null0**

#### • **Router C configuration:**

**Accept full routes from AS130**

**(or get them to send less)**

**Filter ASNs so only AS130 and AS130's neighbouring ASes are accepted**

**Allow default, and set it to local preference 80**

**Traffic to those ASes will go over AS130 link**

**Traffic to other all other ASes will go over the link to AS140**

**If AS140 link fails, backup via AS130 – and vice-versa**

- **Partial routes from upstreams**
	- **Not expensive – only carry the routes necessary for loadsharing**
	- **Need to filter on AS paths**
	- **Previous example is only an example – real life will need improved fine-tuning!**
	- **Previous example doesn't consider inbound traffic – see earlier in presentation for examples**

# • **When upstreams cannot or will not announce default route**

**Because of operational policy against using "default-originate" on BGP peering**

**Solution is to use IGP to propagate default from the edge/peering routers**

#### • **Router C Configuration**

```
router ospf 110
 default-information originate metric 30
passive-interface Serial 0/0
!
router bgp 110
 network 121.10.0.0 mask 255.255.224.0
 neighbor 122.102.10.1 remote-as 130
 neighbor 122.102.10.1 prefix-list rfc1918-deny in
 neighbor 122.102.10.1 prefix-list my-block out
 neighbor 122.102.10.1 filter-list 10 in
!
```

```
..next slide
```

```
ip prefix-list my-block permit 121.10.0.0/19
! See www.cymru.com/Documents/bogon-list.html
! ...for "RFC1918 and friends" list
!
ip route 121.10.0.0 255.255.224.0 null0
ip route 0.0.0.0 0.0.0.0 serial 0/0 254
!
ip as-path access-list 10 permit ^(130_)+$
ip as-path access-list 10 permit ^(130_)+_[0-9]+$
!
```
## • **Router D Configuration**

```
router ospf 110
default-information originate metric 10
passive-interface Serial 0/0
!
router bgp 110
network 121.10.0.0 mask 255.255.224.0
neighbor 122.102.10.5 remote-as 140
neighbor 122.102.10.5 prefix-list deny-all in
neighbor 122.102.10.5 prefix-list my-block out
!
```

```
..next slide
```

```
ip prefix-list deny-all deny 0.0.0.0/0 le 32
ip prefix-list my-block permit 121.10.0.0/19
!
ip route 121.10.0.0 255.255.224.0 null0
ip route 0.0.0.0 0.0.0.0 serial 0/0 254
!
```
• **Partial routes from upstreams**

**Use OSPF to determine outbound path**

**Router D default has metric 10 – primary outbound path**

**Router C default has metric 30 – backup outbound path**

**Serial interface goes down, static default is removed from routing table, OSPF default withdrawn**

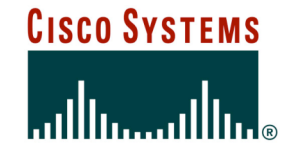

# **Service Provider Multihoming**

**Two Tier-1 upstreams, two regional upstreams, and local peers**

- **This is a complex example, bringing together all the concepts learned so far**
- **Connect to both upstream transit providers to see the "Internet"**
	- **Provides external redundancy and diversity – the reason to multihome**
- **Connect to regional upstreams**
	- **Hopefully a less expensive and lower latency view of the regional internet than is available through upstream transit provider**
- **Connect to private peers for local peering purposes**
- **Connect to the local Internet Exchange Point so that local traffic stays local**

**Saves spending valuable \$ on upstream transit costs for local traffic**

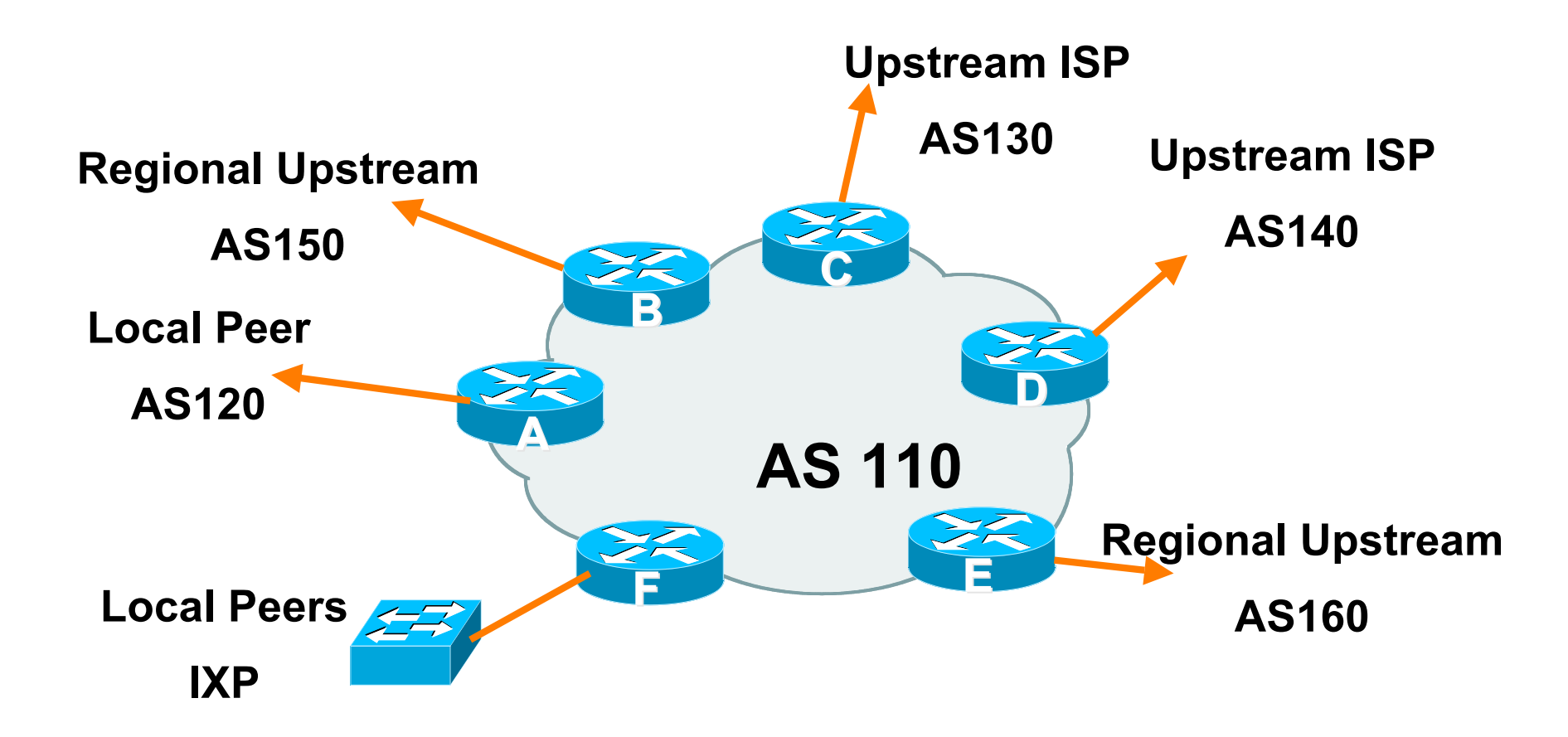

- **Announce /19 aggregate on each link**
- **Accept partial/default routes from upstreams**

**For default, use 0.0.0.0/0 or a network which can be used as default**

- **Accept all routes from local peer**
- **Accept all partial routes from regional upstreams**
- **This is more complex, but a very typical scenario**

• **Router A – local private peer Accept all (local) routes Local traffic stays local Use prefix and/or AS-path filters Use local preference (if needed)** • **Router F – local IXP peering Accept all (local) routes Local traffic stays local Use prefix and/or AS-path filters**

#### • **Router B – regional upstream**

**They provide transit to Internet, but longer AS path than Tier-1s**

**Accept all regional routes from them**

**e.g. ^150\_[0-9]+\$**

**Ask them to send default, or send a network you can use as default**

**Set local pref on "default" to 60**

**Will provide backup to Internet only when direct Tier-1 links go down**

#### • **Router E – regional upstream**

**They provide transit to Internet, but longer AS path than Tier-1s**

**Accept all regional routes from them**

**e.g. ^160\_[0-9]+\$**

**Ask them to send default, or send a network you can use as default**

**Set local pref on "default" to 70**

**Will provide backup to Internet only when direct Tier-1 links go down**

#### • **Router C – first Tier-1**

**Accept all their customer and AS neighbour routes from them**

**e.g. ^130\_[0-9]+\$**

**Ask them to send default, or send a network you can use as default**

**Set local pref on "default" to 80**

**Will provide backup to Internet only when link to second Tier-1 goes down**

# • **Router D – second Tier-1**

**Ask them to send default, or send a network you can use as default**

**This has local preference 100 by default**

**All traffic without any more specific path will go out this way**

## **Tier-1 & Regional Upstreams, Local Peers Summary**

- **Local traffic goes to local peer and IXP**
- **Regional traffic goes to two regional upstreams**
- **Everything else is shared between the two Tier-1s**
- **To modify loadsharing tweak what is heard from the two regionals and the first Tier-1**

**Best way is through modifying the AS-path filter**

#### • **What about outbound announcement strategy?**

**This is to determine incoming traffic flows**

**/19 aggregate must be announced to everyone!**

**/20 or /21 more specifics can be used to improve or modify loadsharing**

**See earlier for hints and ideas**

- **What about unequal circuit capacity? AS-path filters are very useful**
- **What if upstream will only give me full routing table or nothing**

**AS-path and prefix filters are very useful**

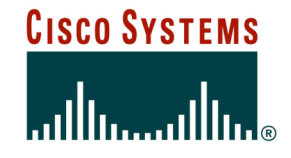

# **Service Provider Multihoming**

**BGP Traffic Engineering**

© 2004, Cisco Systems, Inc. All rights reserved. 65